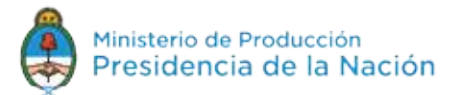

## **Instructivo de Inscripción**

## **Pasos para la registración**

#### ¡IMPORTANTE!

LA SOLICITUD DE ASISTENCIA DEBE SER REALIZADA ÚNICAMENTE POR PERSONAL EN RELACIÓN DE DEPENDENCIA DE LA EMPRESA

 $\angle$  ANTES DE INGRESAR LA SOLICITUD DE ASISTENCIA. LA EMPRESA DEBERÁTENER EL FORMULARIO 1272 DE CATEGORIZACIÓN PYME DE AFIP (SUGERIMOS REALIZAR LA CARGA DEL DATO DE ESTE FORMULARIO 48 HORAS DESPUÉS DE HABER REALIZADO EL TRÁMITE, PARA QUE PUEDA ACTUALIZARSE LA BASE DE DATOS)

### **1.** INGRESO AL SISTEMA DNA2 BPM

Deberá loguearse al sistema para poder realizar la preinscripción. Par ello deberá ingresar en **dna2.produccion.gob.ar/dna2bpm/**

Para poder utilizar el sistema correctamente se recomienda utilizar Mozilla Firefox actualizado en su última versión.

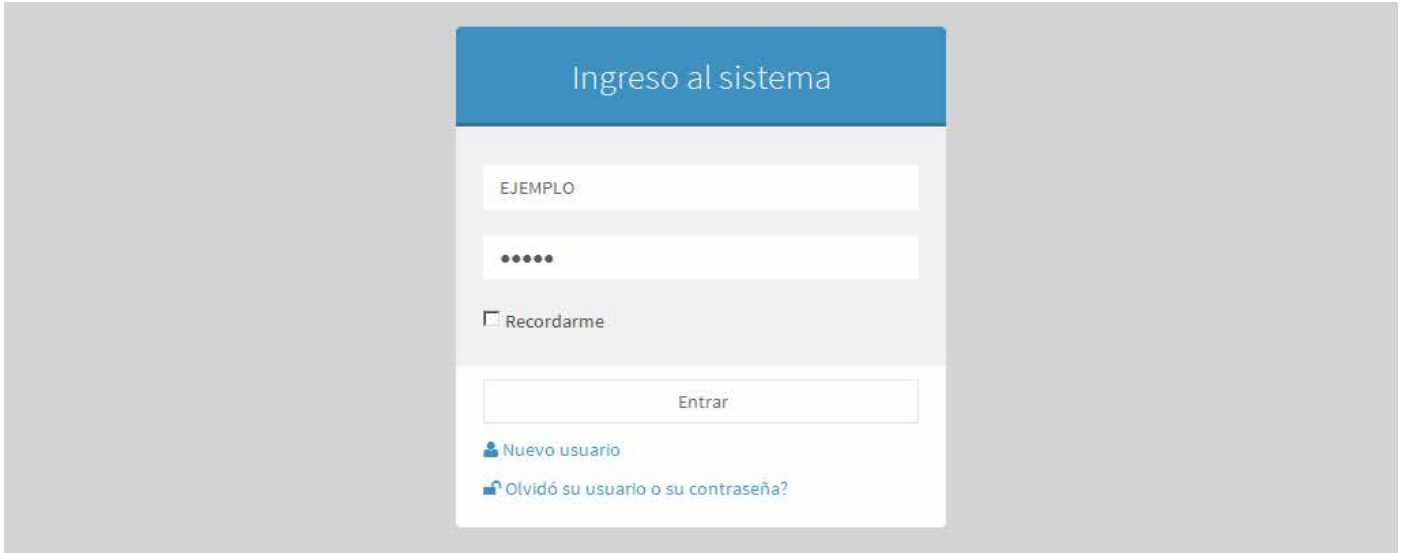

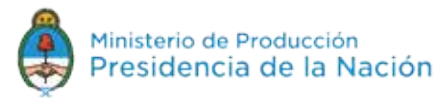

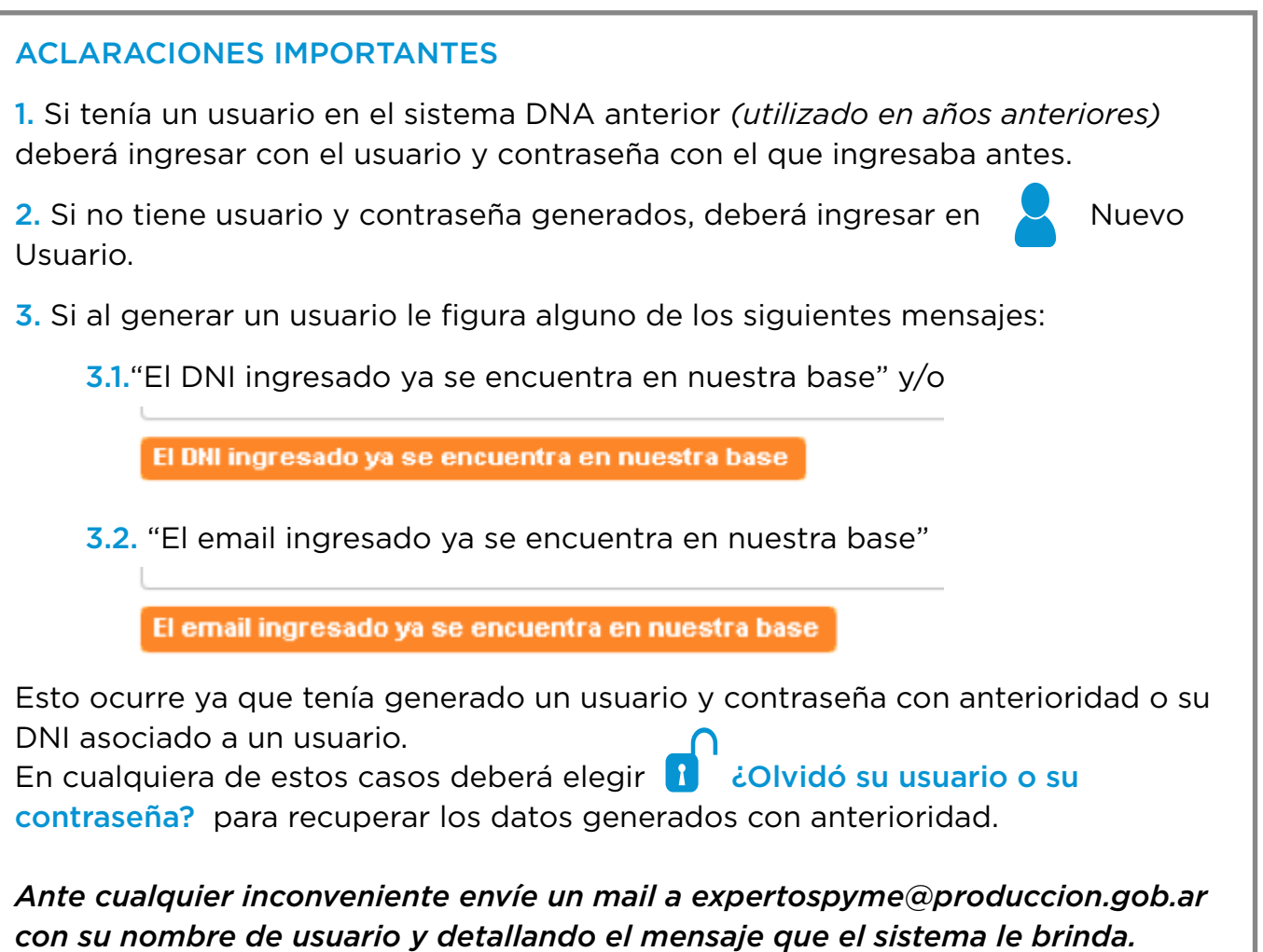

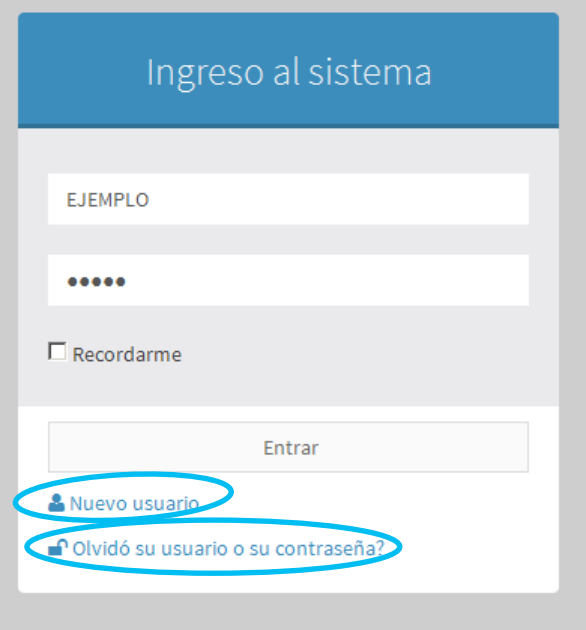

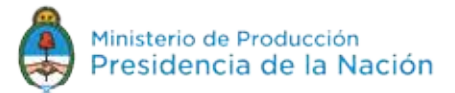

### **2.** ASOCIAR CUIT Y NÚMERO DE TRANSACCIÓN

Para poder realizar la solicitud de asistencia, es necesario asociar una empresa al usuario. Para realizar esta asociación, **ES NECESARIO QUE TENGAN GENERADO EL CERTIFICADO 1272 DE CATEGORIZACIÓN PYME DE AFIP**, del cual van a necesitar el número de transacción (Numero Verificado).

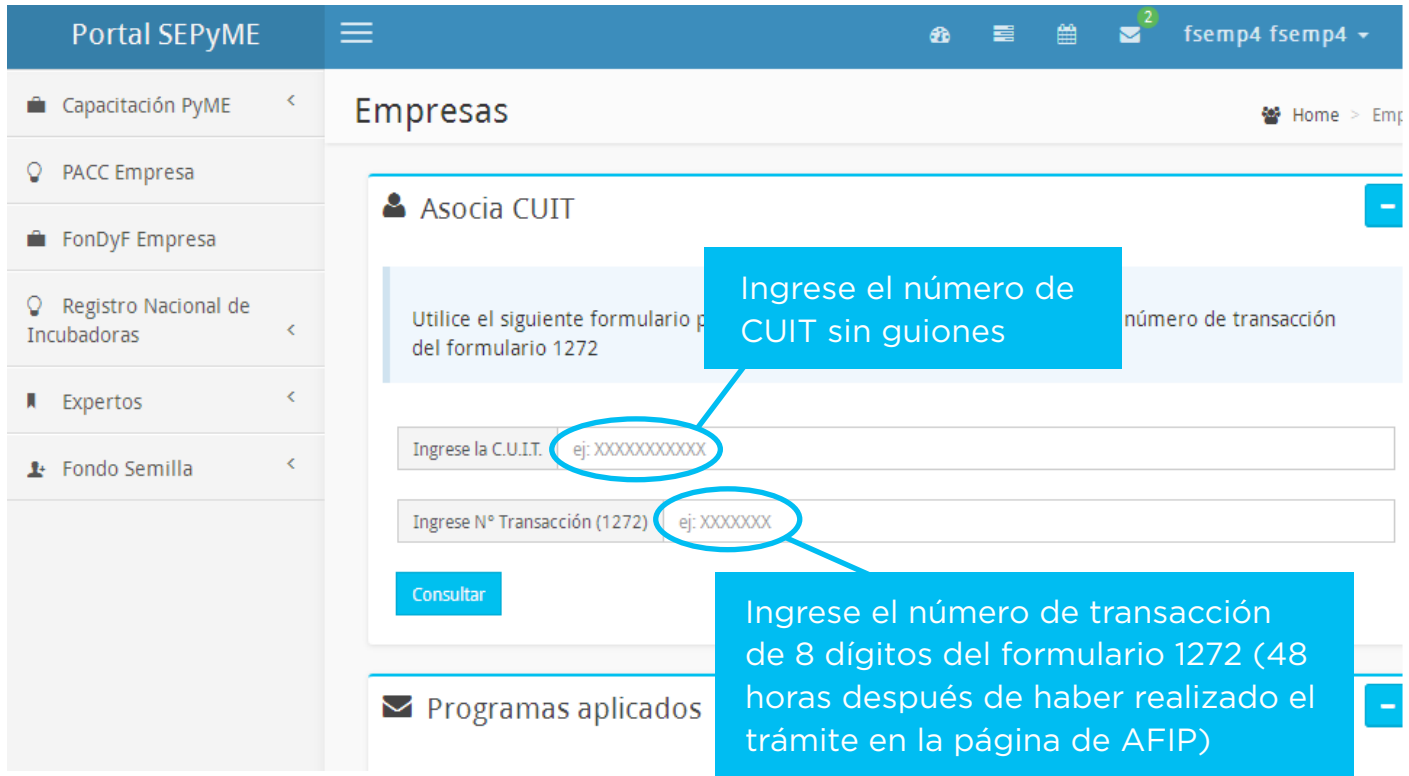

## **3.** COMPLETE LOS DATOS DE LA EMPRESA

# **Datos de La Empresa**

\* C.U.I.T

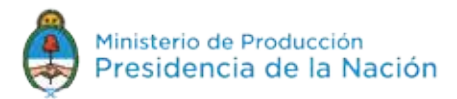

#### Los datos que va a poder modificar son:

Tipo de empresa

- Teléfonos
- E-mail
- Página web
- Productos o servicios que ofrece (separados por comas)

Al completar este formulario debe elegir "Guardar y continuar"

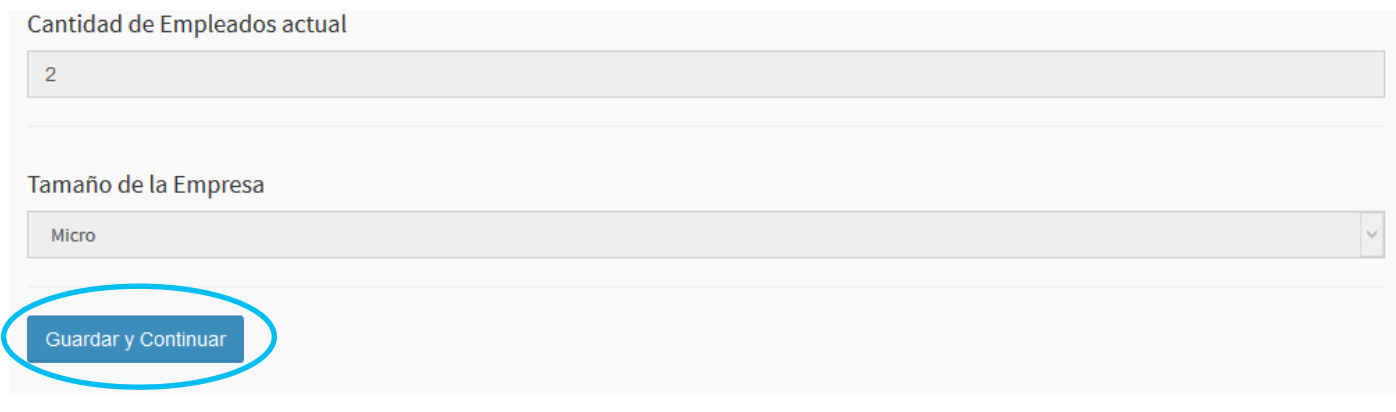

### 4. CARGA DE CERTIFICACIONES

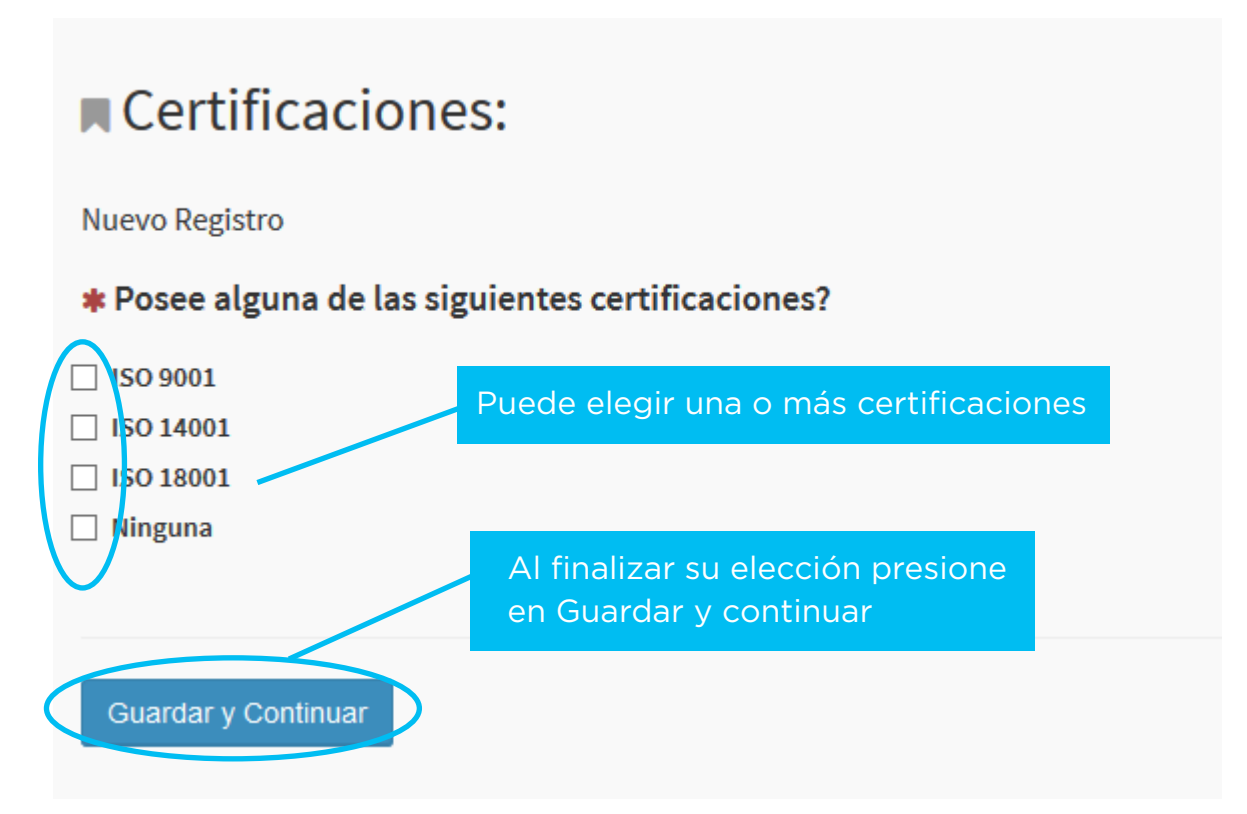

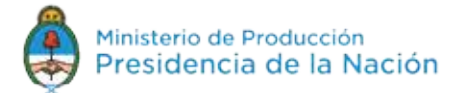

## **5.** COMPLETAR SOLICITUD DE ASISTENCIA

Se le informará qué porcentaje del monto de la asistencia cubre el Programa Expertos PyME y qué porcentaje debe afrontar la empresa.

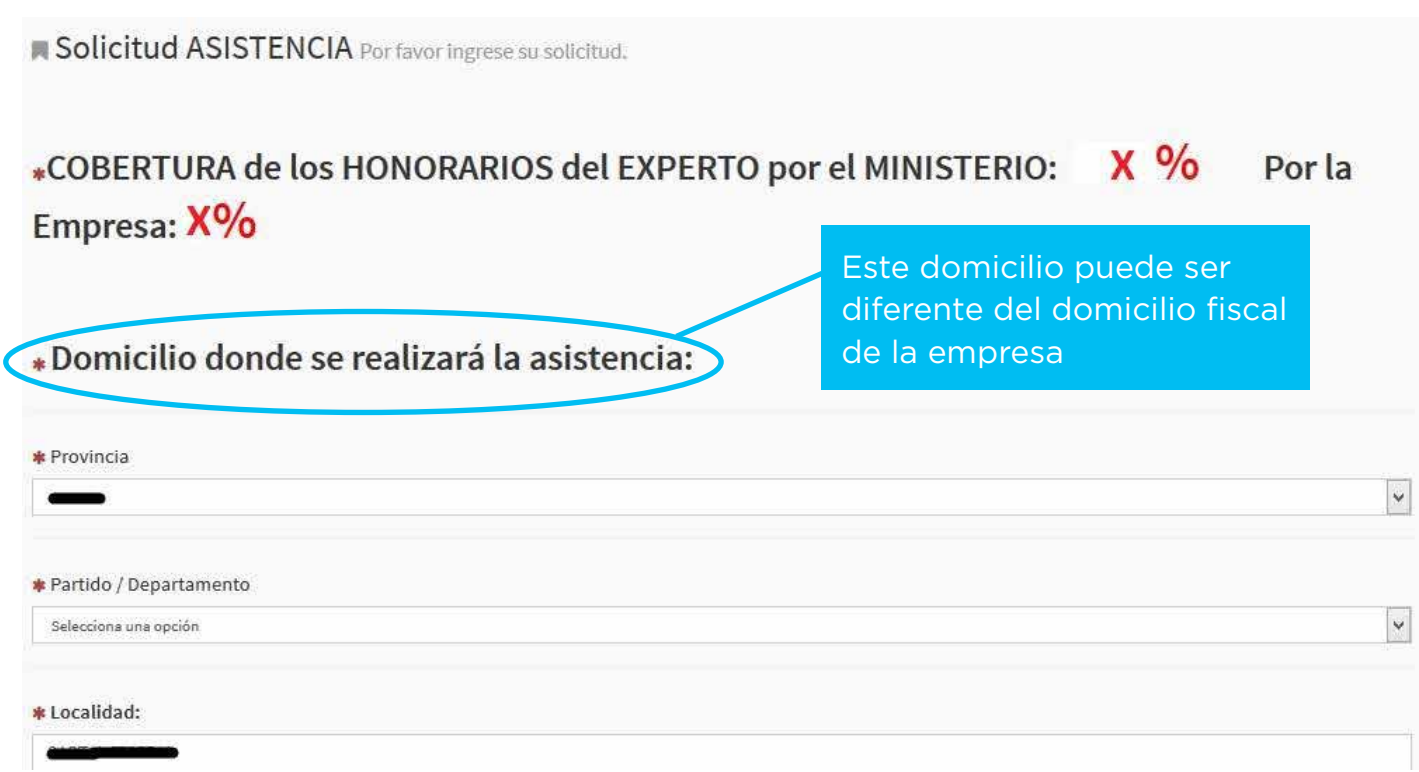

\*Describa la problemática que identifica en su empresa y porque sería conveniente la asistencia de un experto.

,<br>Por que consideras que necesitás Asistencia Té

#### Referente en la Empresa para la Asistencia

(Será la persona con la cual nos contactaremos para el seguimiento de la asistencia)

\* Nombre y Apellido:

\* Teléfonos:

0000000023232

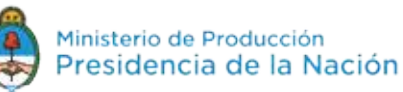

\* Conozco y acepto todas y cada una de las condiciones del Programa, establecidas en la Resolución 148/2016 de la Secretaria de Emprendedores y Pymes del Ministerio de Producción. Autorizo la entrega de los informes de Prediagnóstico, Diagnóstico y Plan de mejora a quien corresponda en el marco de este Programa. Manifiesto, en carácter de declaración jurada, que los datos consignados en este formulario son correctos y completos, sin omitir ni falsear dato alguno que deba contener, siendo fiel expresión de la verdad.

#### $\Box$  Acepto

\* Acepto abonar al Profesional el porcentaje de los honorarios no cubiertos por el Programa, de acuerdo a los lineamientos establecidos en las condiciones del mismo.

 $\Box$  Acepto

Guardar y Continuar

## **6.** FINALIZACIÓN DE LA CARGA

El sistema le emitirá el siguiente mensaje.

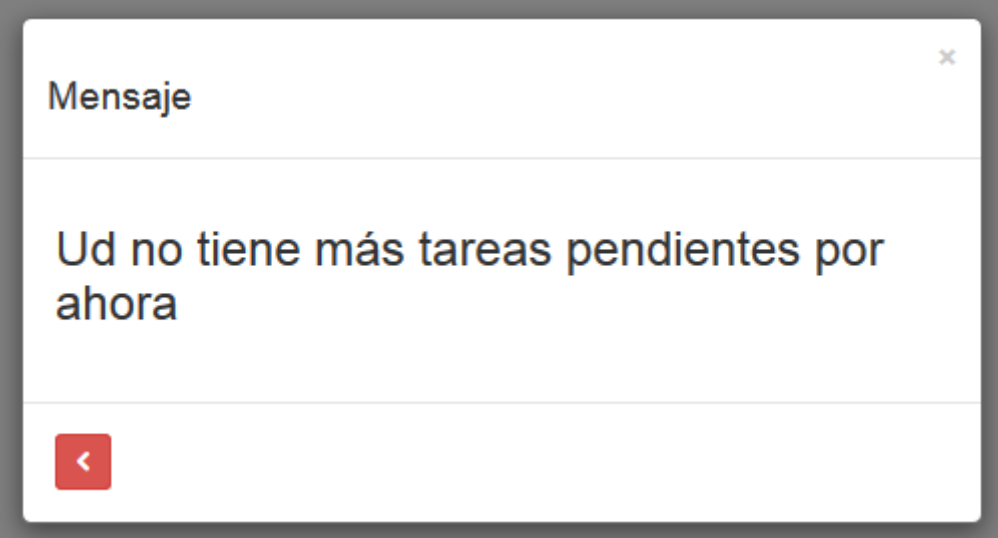

**Los datos serán enviados al Programa expertos PyME, para su evaluación.**